# Geant 4

# Detector Response

Acknowledgements:

A. Lechner,

J. Apostolakis, M. Asai, G. Cosmo, A. Howard

## Overview

#### Concepts

- Readout geometry
- Sensitive detector
- Hits
- Digis

#### Details

- Hit class
- Sensitive detector class
- Hits Collection class and its use

#### Basic features

- Digitizer module and digit
- Touchable

# Basic concepts

#### Extracting information from the simulation

- Once the mandatory classes (DetectorConstruction, PhysicsList, PrimaryGeneration) are implemented, the Geant4 application does not yet include functionality to extract information produced in the simulation
- A user must provide his/her own code
  - **To extract information** relevant to the simulation application
  - To describe the detector response
- Geant4 concepts for such functionality are
  - Sensitive Detector (optionally with Readout Geometry)
  - Hits and Hits Collections
  - Digis and Digis Collections

# Readout geometry

- Readout geometry is a virtual and artificial geometry which can be defined in parallel to the real detector geometry
- Tracks will be tracked in the "real" geometry, but the sensitive detector can have its own geometry for readout purposes
  - e.g. to find the cell the current hit belongs to
- The readout geometry is optional; on may have more than one
  - Each one should be associated to a sensitive detector
  - But a sensitive detector is not required to have a readout geometry
- A step is not limited by the boundary of the readout geometry

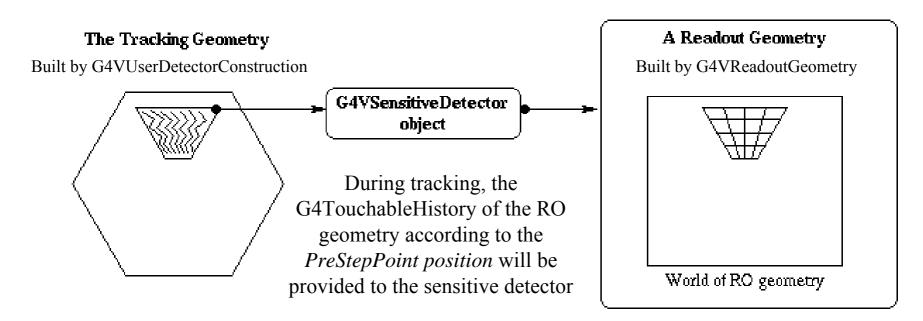

## How to create a ReadOut Geometry

- Derive your own concrete class from the G4VReadoutGeometry abstract base class
- The geometry setup is done in the same way as for the "real" tracking geometry:
  - Create solids, logical and physical volumes
- However, the materials used in the RO geometry are dummy materials
  - i.e. they are not used
- A sensitive detector for the RO geometry must be defined but is not used
  - This means that you need to declare the sensitive parts of the RO geometry by setting a non-NULL sensitive detector pointer to the logical volume

#### Readout Geometry

```
class G4VReadoutGeometry {
  protected:
  virtual G4VPhysicalVolume* Build() = 0;
...
};
abstract base class
```

```
// header file: MyReadOutGeometry.hh
#include "G4VReadoutGeometry.hh"
class MyReadOutGeometry: public G4VReadoutGeometry {
public:
 MyReadoutGeometry();
 virtual ~MyReadoutGeometry();
 virtual G4VPhysicalVolume* Build(); // must return the physical world
                                      // volume of the readout geometry
private:
                                          your RO geometry class
```

#### Hit

- Hit is a user-defined class, which derives from the G4VHit base class
- You can store various kind of information by implementing your own concrete Hit class
- Typically one records quantities like:
  - Position and time of the step
  - Momentum and energy of the track
  - Energy deposit in the step
  - Geometrical information
  - etc.

# Example of a Hit class

```
// header file: MyHit.hh
#include "G4VHit.hh"
class MyHit : public G4VHit {
public:
MyHit();
virtual ~MyHit();
inline void SetEnergyDeposit(double energy) { energyDeposit = energy; }
inline double GetEnergyDeposit() { return energyDeposit;}
... // more member functions
private:
G4double energyDeposit;
... // more data members
```

#### Sensitive Detector

- A logical volume becomes sensitive if it has a pointer to a SensitiveDetector (SD)
- A SensitiveDetector can be instantiated several times, where the instances are assigned to different logical volumes
  - SD objects must have unique detector names
  - A logical volume can only have one SD object attached
  - But you can implement your detector to have multiple functionality
- Two possibilities to make use of the SD functionality
  - Create your own sensitive detector
    - Highly customizable
  - Use Geant4 built-in tools
    - Primitive Scorers

## Creating your own sensitive detector

- A powerful way of extracting information from the physics simulation is to define your own SD
- The ingredients of the scoring setup are:

|                                               | Base class                                           | Concrete class                                    |
|-----------------------------------------------|------------------------------------------------------|---------------------------------------------------|
| Sensitive Detector<br>Readout Geometry<br>Hit | G4VSensitiveDetector<br>G4VReadoutGeometry<br>G4VHit | MySensitiveDetector<br>MyReadoutGeometry<br>MyHit |
|                                               |                                                      | Template class                                    |
| Hits Collection                               |                                                      | G4THitsCollection <your class="" hit=""></your>   |

 Derive your own concrete classes from the base classes and customize them according to your needs

## Basic strategy to retrieve information - 1

- Assume that you have already created the detector geometry
  - Shape and size (Solid) of your detector, Material
  - Logical volumes
  - Physical volumes
- Implement a sensitive detector and assign an instance of it to the logical volume of your detector geometry setup
  - Then this volume becomes sensitive
  - The sensitive detector will become "active" for each particle step, if the step starts inside this logical volume
- Optionally: implement a readout geometry and attach it to the sensitive detector

## Adding sensitivity to a logical volume

- Create an instance of a sensitive detector
- Register the sensitive detector to the SD manager
- Assign the pointer of your SD to the logical volume of your detector geometry

```
G4VSolid* boxSolid = new G4Box( "aBoxSolid", 1.* cm, 1.* cm, 1.* cm);

G4LogicalVolume* boxLog =

new G4LogicalVolume( boxSolid, materialSilicon, "aBoxLog", 0, 0, 0);

G4VSensitiveDetector* sensitiveBox = new MySensitiveDetector("MyDetector");

G4SDManager* SDManager = G4SDManager::GetSDMPointer();

SDManager ->AddNewDetector(sensitiveBox);

boxLog ->SetSensitiveDetector(sensitiveBox);
```

## Basic strategy to retrieve information - 2

- Then, create **Hit** objects in your sensitive detector using information from particle steps
- Hit is a snapshot of the physical interaction of a track or an accumulation of interactions of tracks in the sensitive or interesting region of your detector
  - You should create hit class(es) according to your needs
- Use Touchable of the Readout Geometry to retrieve geometrical information associated with hits
- Store your hits in Hit Collections
  - hit collections are automatically associated to the G4Event object
- Finally, process the information associated with hits in User Action classes (G4UserEventAction,G4UserRunAction etc.) to obtain a summary of the relevant event/run features

# Using built-in scorers

Alternatively, you can use a predefined sensitive detector
 G4MultiFunctionalDetector and primitive scorers:

|                                         | Concrete class                                                |  |
|-----------------------------------------|---------------------------------------------------------------|--|
| Sensitive Detector<br>Primitive Scorers | G4MultiFunctionalDetector G4PSEnergyDeposit, G4PSTracklength, |  |
|                                         | Template class                                                |  |
| Hits Collection                         | G4THitsMap <g4double></g4double>                              |  |

- Each primitive scorer stores one physics quantity for each physical volume (accumulated over an event)
- Many scorers are provided by Geant4
  - energy deposit, flux, ...

## Basic strategy to retrieve information

- Assume that you have already created the detector geometry
  - Shape and size (Solid) of your detector, Material
  - Logical volumes
  - Physical volumes
- Assign an instance of the Geant4 multifunctional detector (G4MultiFunctionalDetector) to the *logical volume* of your detector geometry set-up
- Register instances of the required primitive scorers to your multifunctional detector
- Finally, process the content of hit maps

# Sensitive Detector and Hits in detail

#### Sensitive Detector

- A user can provide his/her own implementation of the detector and its response
- To create a sensitive detector, derive your own concrete class from the G4VSensitiveDetector abstract base class
  - The principal purpose of the sensitive detector is to create hit Objects
- Overload the following methods:
  - Initialize()
  - **ProcessHits()** (invoked for each step, if step starts in logical volume)
  - EndOfEvent()

```
Sensitive
virtual void Initialize(G4HCofThisEvent*);
                                                              Detector
virtual void EndOfEvent(G4HCofThisEvent*);
virtual G4bool ProcessHits(G4Step* ,G4TouchableHistory*) = 0;
   // header file: MySensitiveDetector.hh
                                               your Sensitive Detector class
   #include "G4VSensitiveDetector.hh"
   class MySensitiveDetector : public G4VSensitiveDetector {
   public:
   MySensitiveDetector(G4String name);
   virtual ~MySensitiveDetector();
   virtual void Initialize(G4HCofThisEvent*HCE);
   virtual G4bool ProcessHits(G4Step* step,G4TouchableHistory* ROhist);
   virtual void EndOfEvent(G4HCofThisEvent*HCE);
```

abstract base class

class G4VSensitiveDetector {

public:

private:

int collectionID;

MyHitsCollection \* hitsCollection;

#### Sensitive Detector and Hits

- Using information from particle steps, a sensitive detector either
  - constructs one or more hits objects

or

- accumulates values to existing hits
  - e.g. a tracker detector stores position, time of hit etc.
  - a calorimeter stores energy deposit etc.
- Hit objects can be supplied information in the ProcessHits method of the concrete class of the SD
  - This function has pointers to the current G4Step object and the G4TouchableHistory of the RO geometry (if defined) as arguments

#### Sensitive Detector - Constructor

 Specify a Hit Collection (by its unique name) for each type of hits considered in the sensitive detector

Insert the name(s) in the <u>collectionName vector</u>

```
class G4VSensitiveDetector {
...
protected:
G4CollectionNameVector collectionName;
// This protected name vector must be filled in
// the constructor of the concrete class for
// registering names of hits collections
...
};

base class
```

```
MySensitiveDetector::MySensitiveDetector(G4String detectorUniqueName)
: G4VSensitiveDetector(detectorUniquename),
    collectionID(1)
{
    collectionName.insert("collection_name");
}

your Sensitive Detector class
```

#### Sensitive Detector - Initialize

- The Initialize() method is invoked at the beginning of each event
- Construct all hits collections and insert them in the G4HCofThisEventobject, which is passed as argument to Initialize()
- The AddHitsCollection method of G4HCofThisEvent requires the collection ID
- The unique collection ID can be obtained with GetCollectionID():
  - GetCollectionID() cannot be invoked in the constructor of this SD class
  - it is required that the SD is instantiated and registered to the SD manager first
- Hence, we defined a private data member (collectionID), which is set at the first call of the Initialize() function

#### Sensitive Detector - ProcessHits

- This ProcessHits() method is invoked for every step in the volume(s) which hold a pointer to this SD
- The principal mandate of this method is to generate hit(s) or to accumulate data to existing hit objects, by using information from the current step
  - Note: Geometry information must be derived from the "PreStepPoint".

```
void MySensitiveDetector::ProcessHits(G4Step* step, G4TouchableHistory*ROhist)
{
    MyHit* hit = new MyHit();
    ...
    // associate physics information, e.g.:
    G4double energyDeposit = step ->GetTotalEnergyDeposit();
    hit ->SetEnergyDeposit(energyDeposit); // See implementation of our Hit class
    ...
    hitsCollection -> insert(hit);
    return true;
}
```

#### Sensitive Detector - EndOfEvent

This EndOfEvent() method is invoked at the end of each event before the EndOfEvent function of the G4UserEventAction class

```
void MySensitiveDetector::EndOfEvent(G4HCofThisEvent* HCE) {
...
}
```

#### Hits Collection

- Once created in the sensitive detector, instances of the concrete hit class must be stored in a dedicated collection
  - Template class G4THitsCollection
  - the template parameter is the concrete hit class: G4THitsCollection<MyHit>
- Hit collections can be accessed in various phases of the simulation
  - At the end of each event through the G4Event object
    - to analyse the event and store useful information
  - During event processing through the sensitive detector manager,
     G4SDManager
    - to perform event filtering

#### HitCollections and Event

- A G4Event object holds a G4HCofThisEvent object at the end of event processing
- You can get the pointer to the G4HCofThisEvent object by using the GetHCofThisEvent method of G4Event
- The G4HCofThisEvent object stores all hits collections created within the event
- At the end of an event, you can process the hits of hits collections contained in G4HCofThisEvent in your implementation of the EndOfEventAction method of the user EventAction class

# Hit information processing

- Retrieve the pointer to a hit collection with the GetHC method of G4HCofThisEvent collection by using the collection index
  - Index numbers of a hit collection are unique and do not change for a run
  - The index number can be obtained by G4SDManager::GetCollectionID("detName/colName");

#### NOTE

- If hit collection(s) were not created in a particular event, the pointers to the collection are NULL; pointers should be checked before attempting to access hit objects
- Hits collection pointers are of G4VHitsCollection type in G4HCofThisEvent
- After retrieving them, it is required to cast them to the types of individual concrete classes

# Hit information processing

- Loop over the entries of a hit collection to access individual hits
- You can use the [] operator of the hits collection class to get the pointer to a hit object (corresponding to the specified index)
- Retrieve the information associated with hits
  - and process the information, if required
- Store the output in analysis objects (optional)
  - Histograms, tuples etc.
  - NOTE: in the exercises we use AIDA objects to store the simulation output
- Store hits objects through a persistency mechanism for further processing (optional)

# Example of processing hits

```
void MyEventAction::EndOfEventAction(const G4Event* event) {
 // index is a data member, representing the hits collection index of the considered collection
 // It was initialized to 1 in the class constructor
 if (index < 0) index = G4SDManager::GetSDMpointer() ->GetCollectionID("myDet/myColl");
 G4HCofThisEvent* HCE = event->GetHCofThisEvent();
 MyHitsCollection* hitsCollection = 0;
 if (HCE) hitsCollection = (MyHitsCollection*)(HCE->GetHC(index)); // cast
 if (hitsCollection) {
   int numberHits = hitsCollection->entries();
   for (int j=0; j < numberHits; j++) {
     MyHit* hit = (*hitsCollection)[j];
     // Retrieve information from hit object, e.g.
     double energy = hit ->GetEnergyDeposit();
     // Further process and store information...
     // Fill histograms etc.
```

# Digis

- A Hit is created when a particle step is inside a detector, and typically is responsible for physical observables
- A Digit represents the output of a detector
  - e.g. ADC/TDC count, trigger signal, ...
- It is created from the information from hits and/or other digits
- Similarly as for hits, you need to implement customized digit class(es) of your own
- The base class of digits is G4VDigi
- Digit objects are stored in digit collections
  - Template class G4TDigiCollection
- G4Event has a GDCofThisEvent object, that is a container for digit collections
- Note the similarity with Hits

# Digitization

- Digits are created in a digitizer module
- Create your digitizer module by inheriting from the base class G4VDigitizerModule
  - Overload the pure virtual method **Digitize()**: Create digit objects in this function and store them in digit collections
- NOTE: In contrast to the ProcessHits() function, the Digitize() method is NOT automatically called by the Geant4 kernel
  - You should invoke this function yourself explicitly
    - e.g. in the user action classes

#### Touchable

- Each G4StepPoint object has
  - Position in world coordinate system
  - Global and local time
  - Material
  - G4TouchableHistory for geometrical information
- G4TouchableHistory object provides information on the geometrical hierarchy
  - copy number
  - transformation / rotation to its mother